# **본인신용정보조회서 제출 안내**

**※ 다음의 안내에 따라 '본인신용정보조회서'를 출력하여 제출하여 주시기 바랍니다.**

### **1. 한국신용정보원 크레딧포유(<http://credit4u.or.kr>) 접속**

※ 반드시 회원으로 가입하여야 신용정보 조회 가능

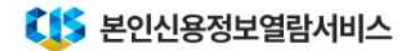

금융소비자의 소중한 개인(신용)정보 보호를 위하여 회원으로 가입한 경우에만 본인신용정보를 열람하실 수 있습니다.

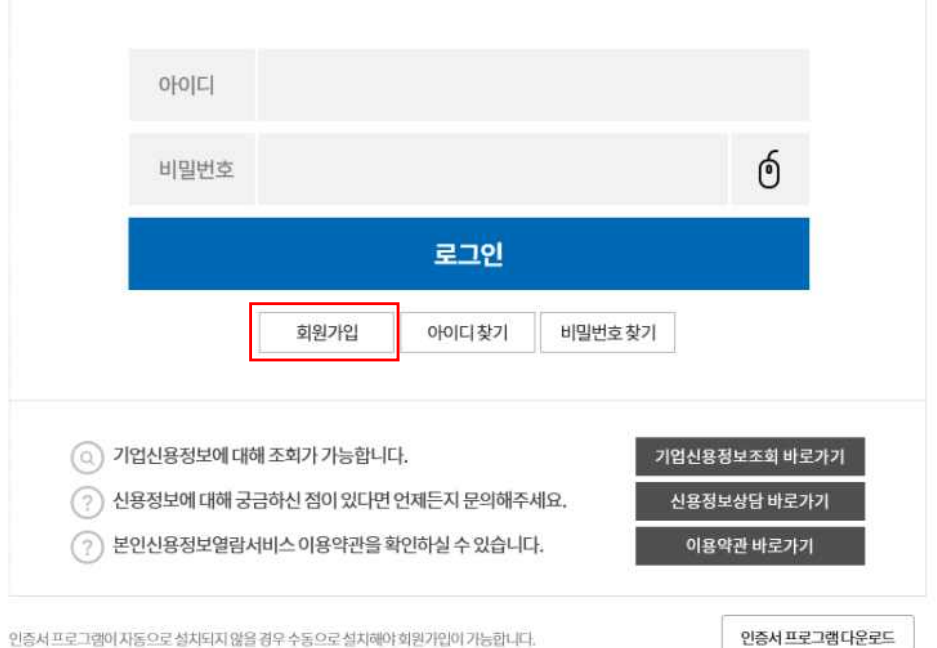

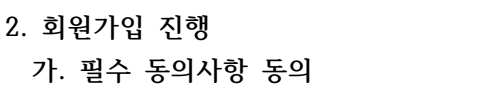

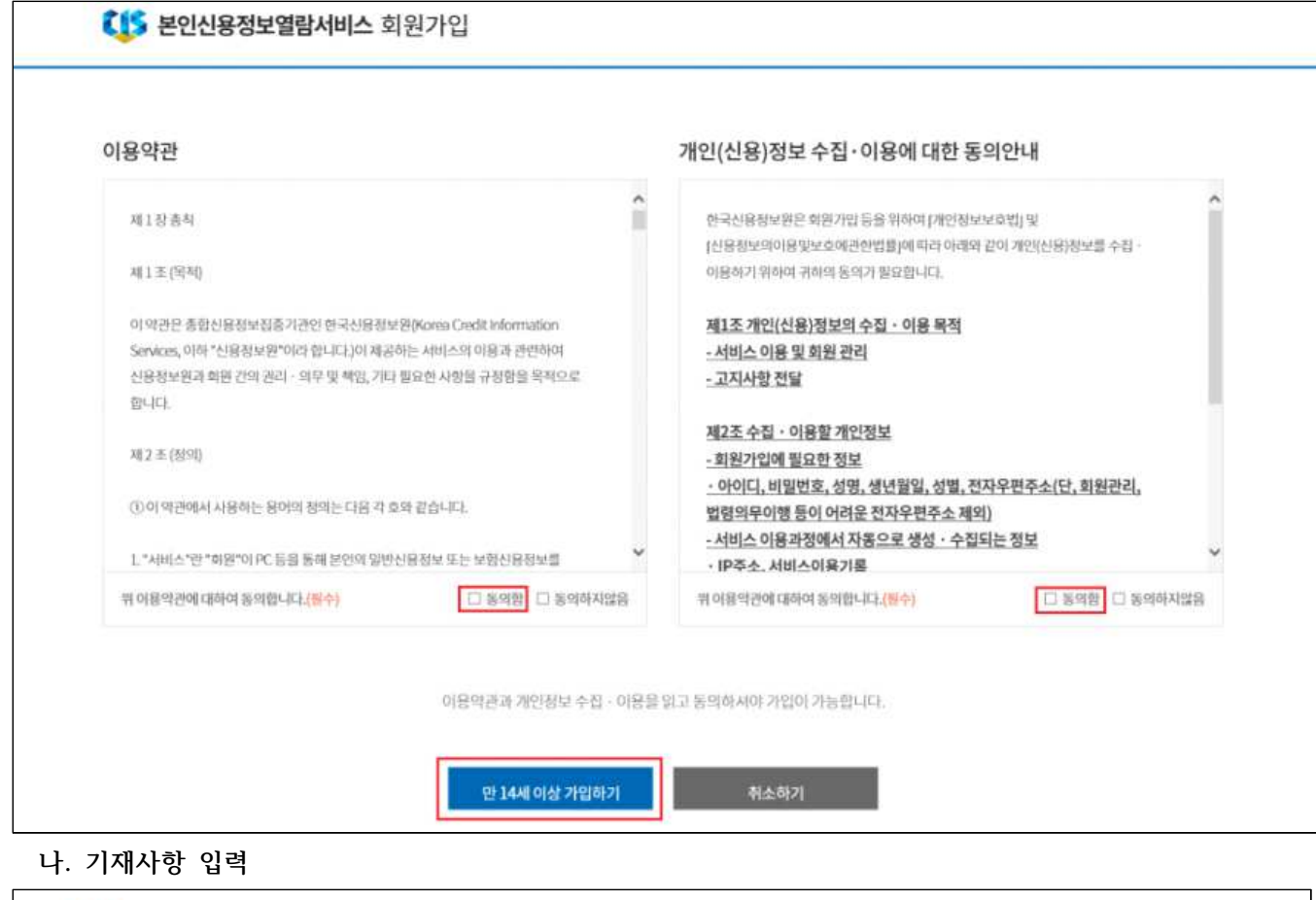

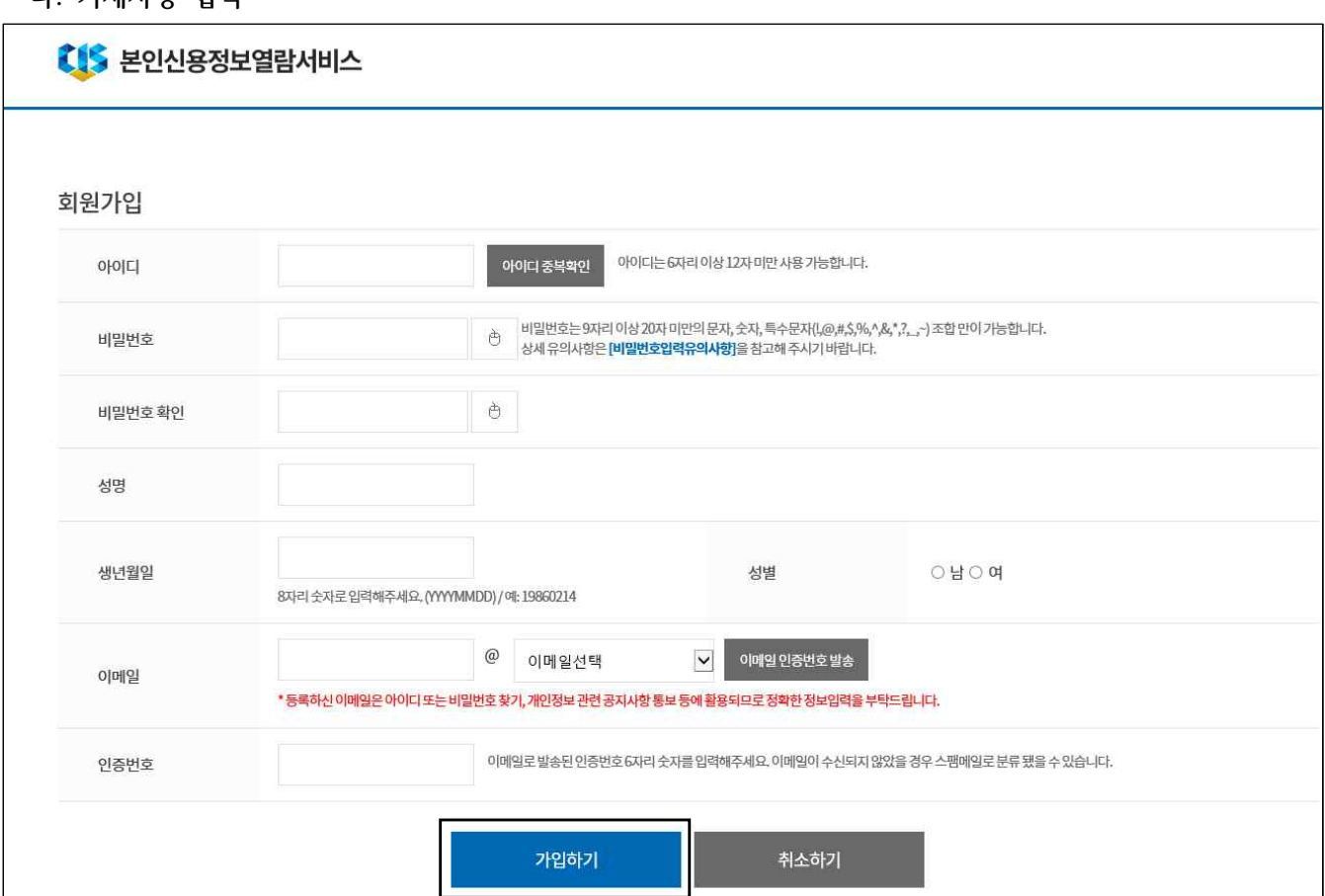

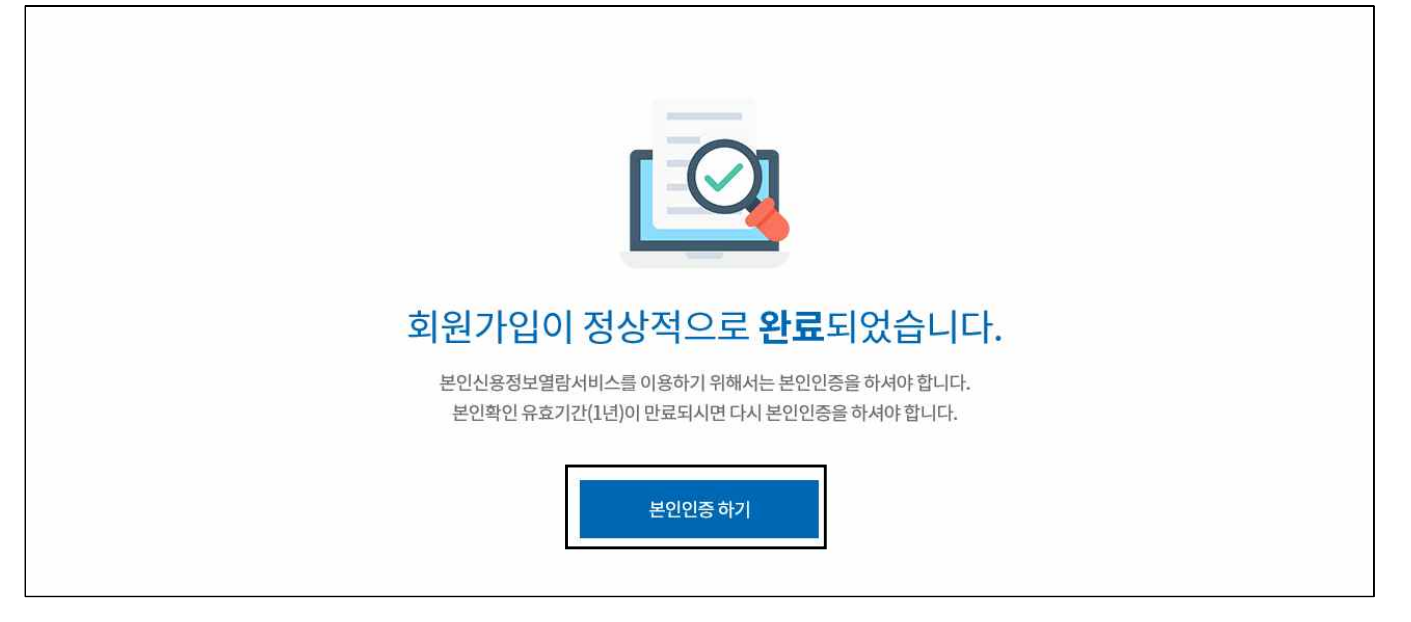

#### **4. 안내 및 동의사항 확인 후 본인인증 진행**

#### **※ 본인인증수단 (휴대폰, 신용카드, 범용 공인인증서)이 없는 경우 신용정보 조회를 할 수 없음**

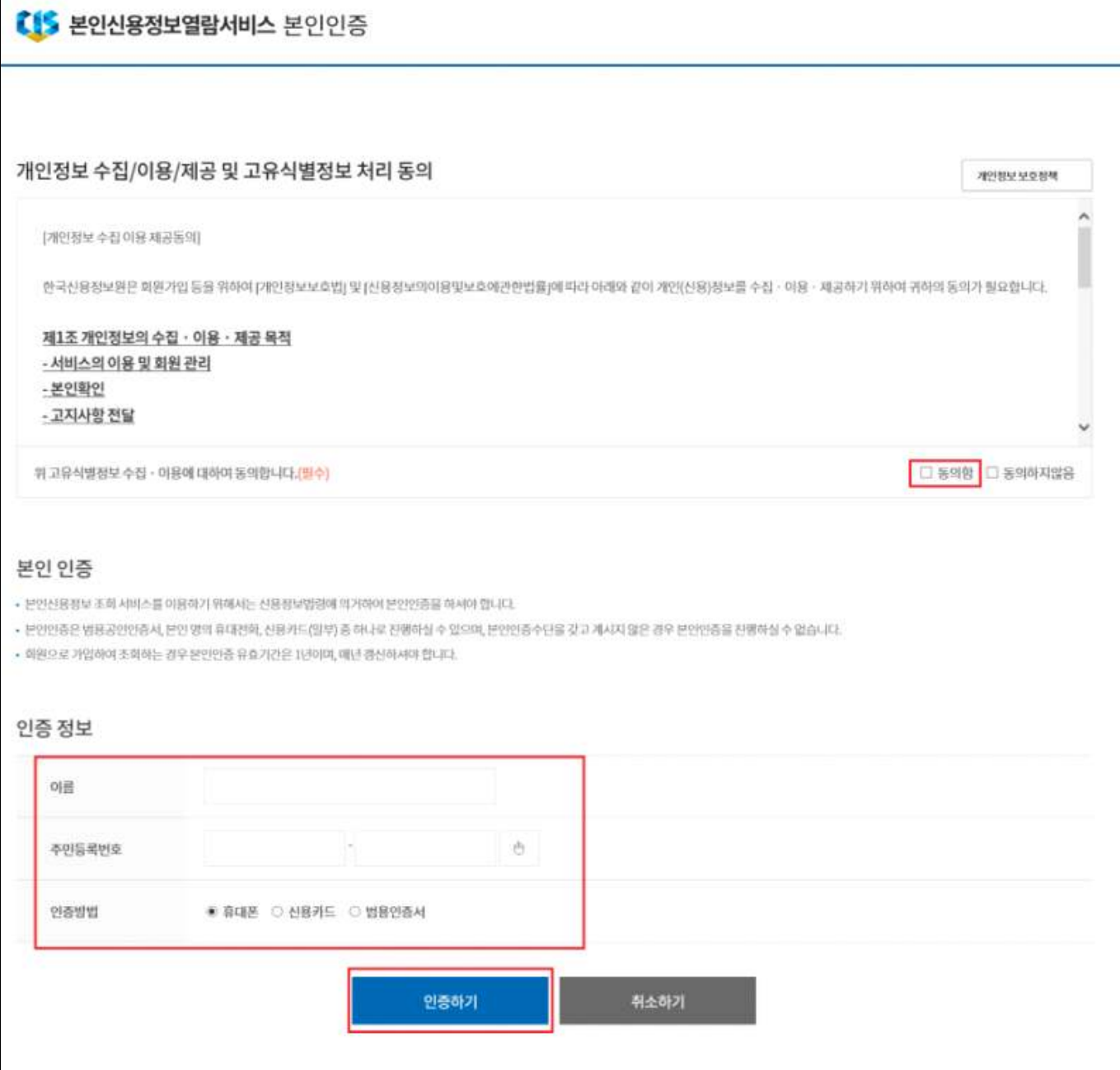

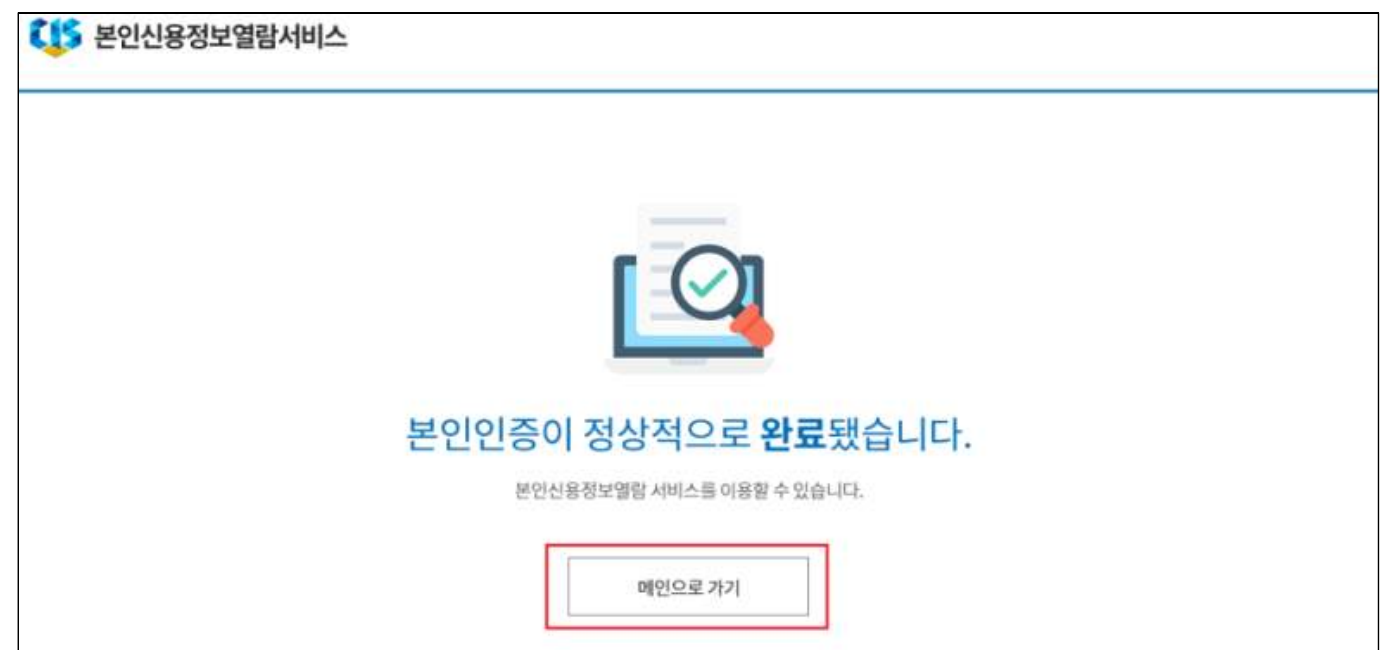

## **6. 본인신용정보조회서 발급을 위하여 크레딧포유 페이지로 이동**

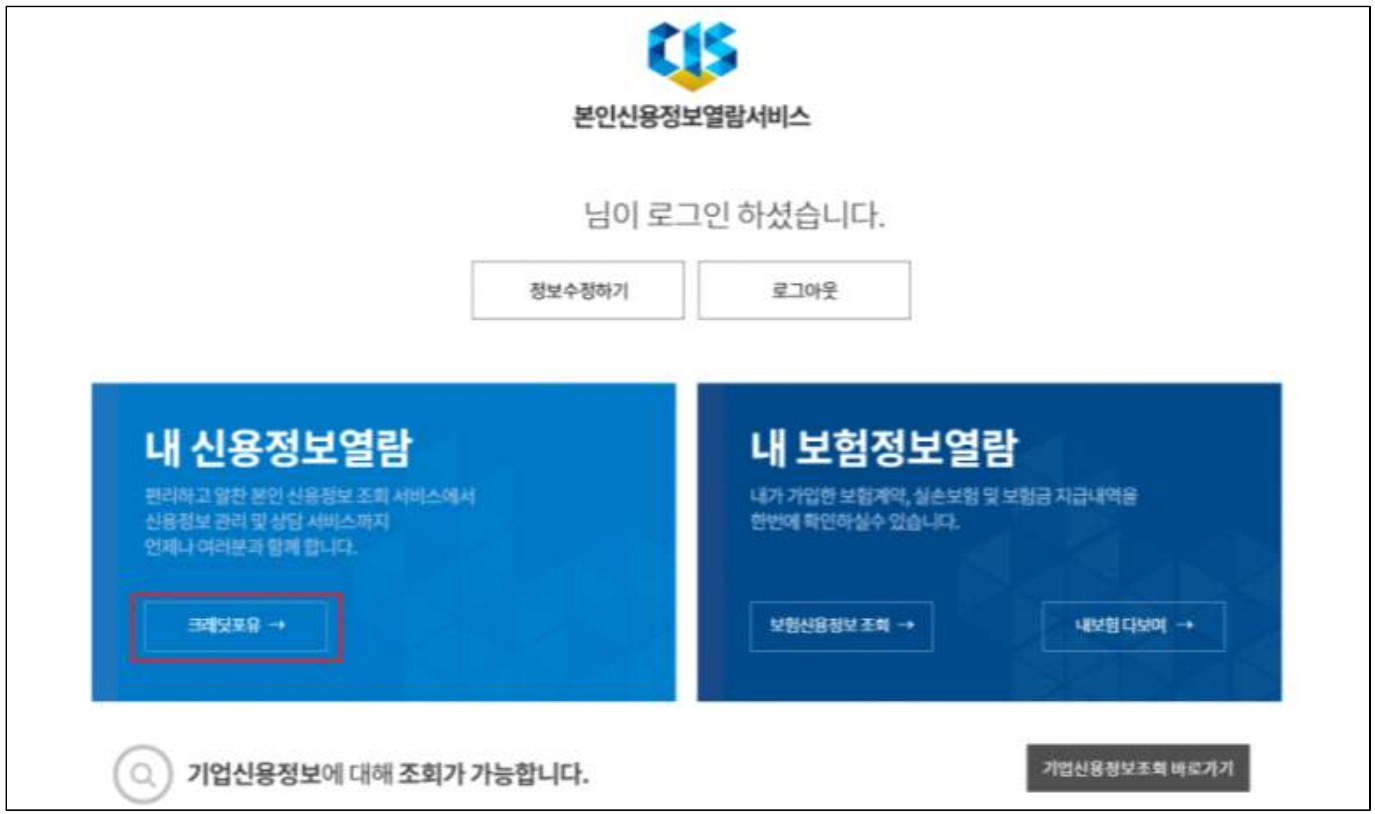

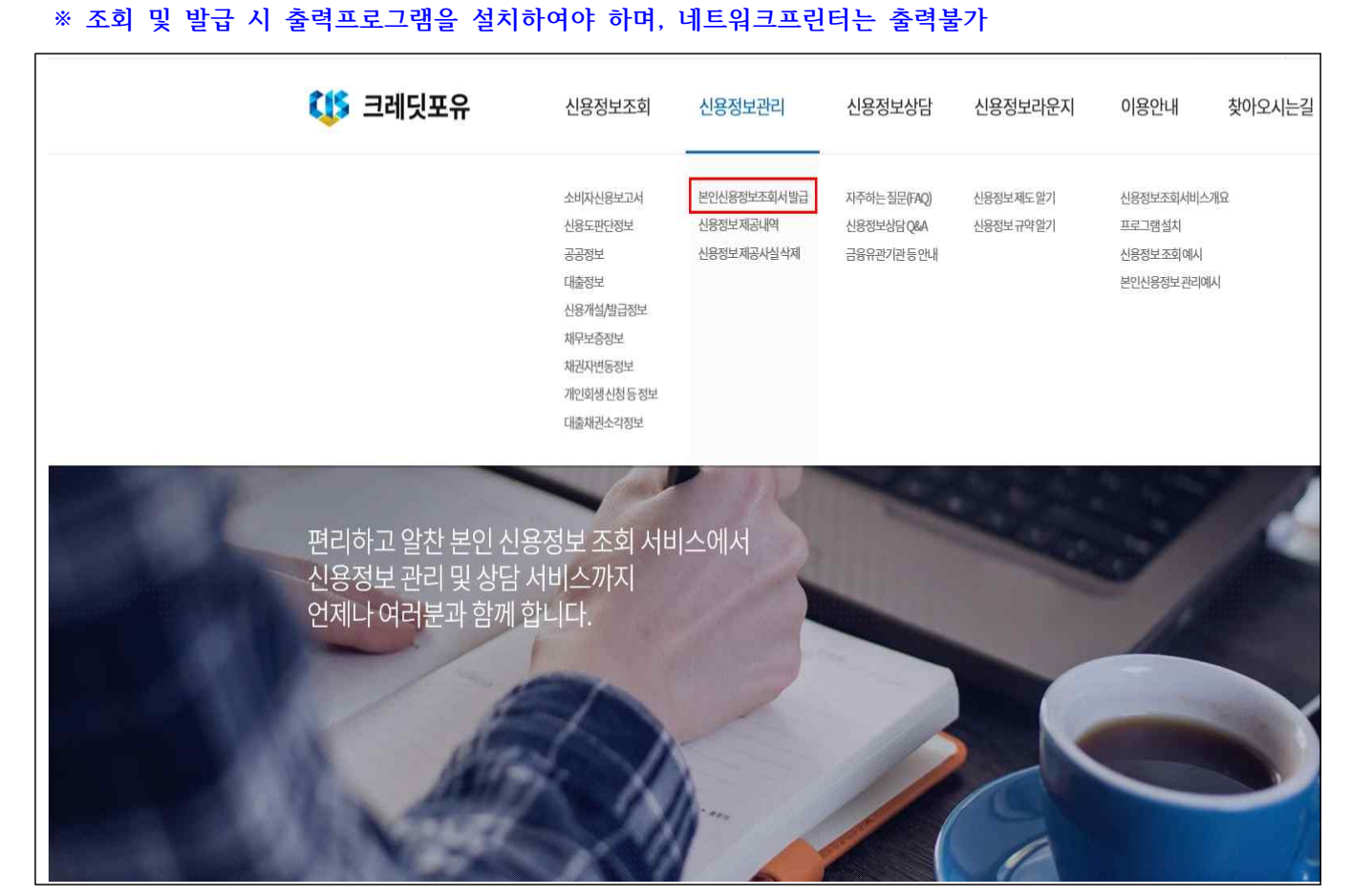

**7. '본인신용정보조회서'를 클릭하여 신용정보조회서 발급**

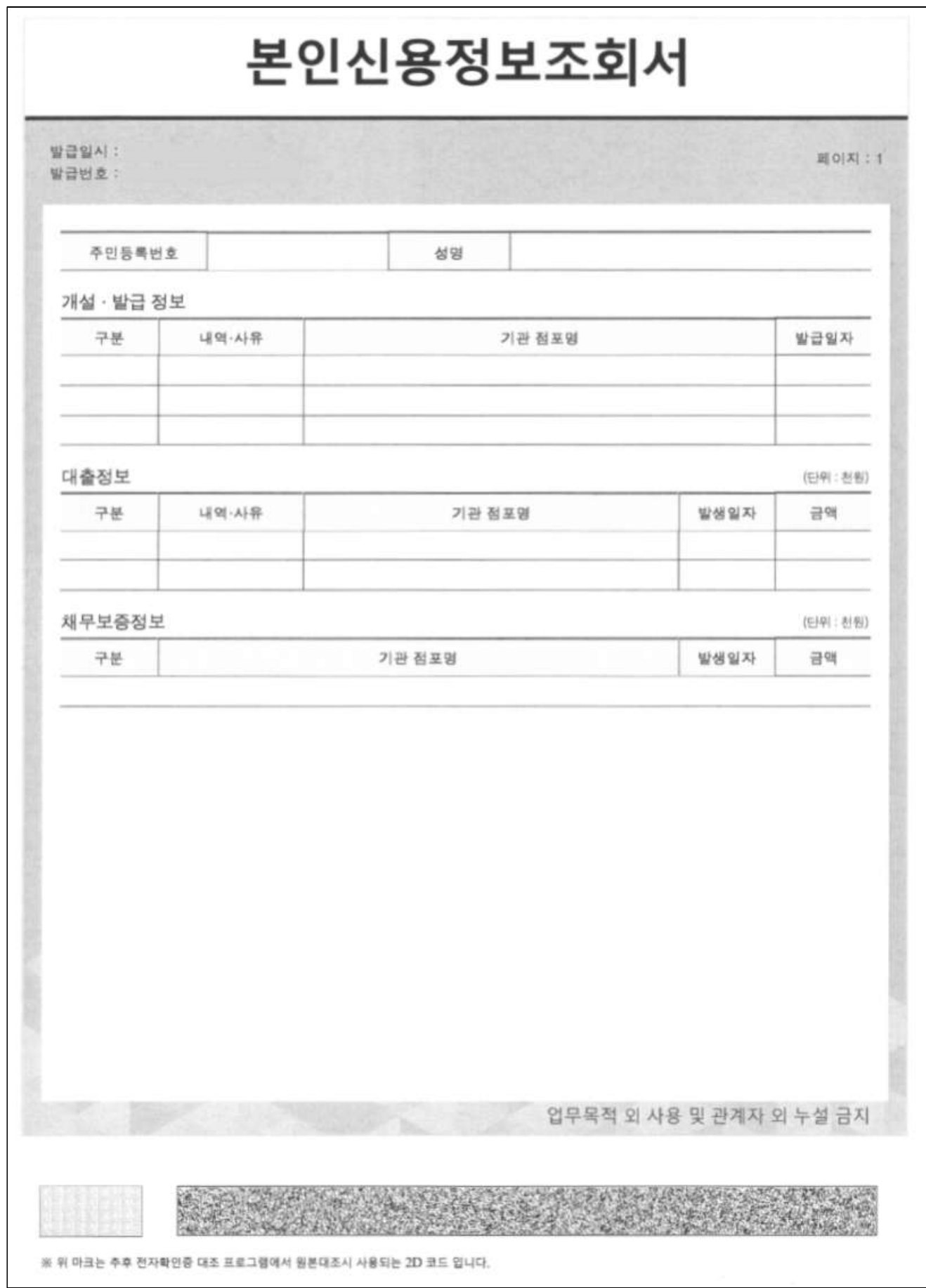

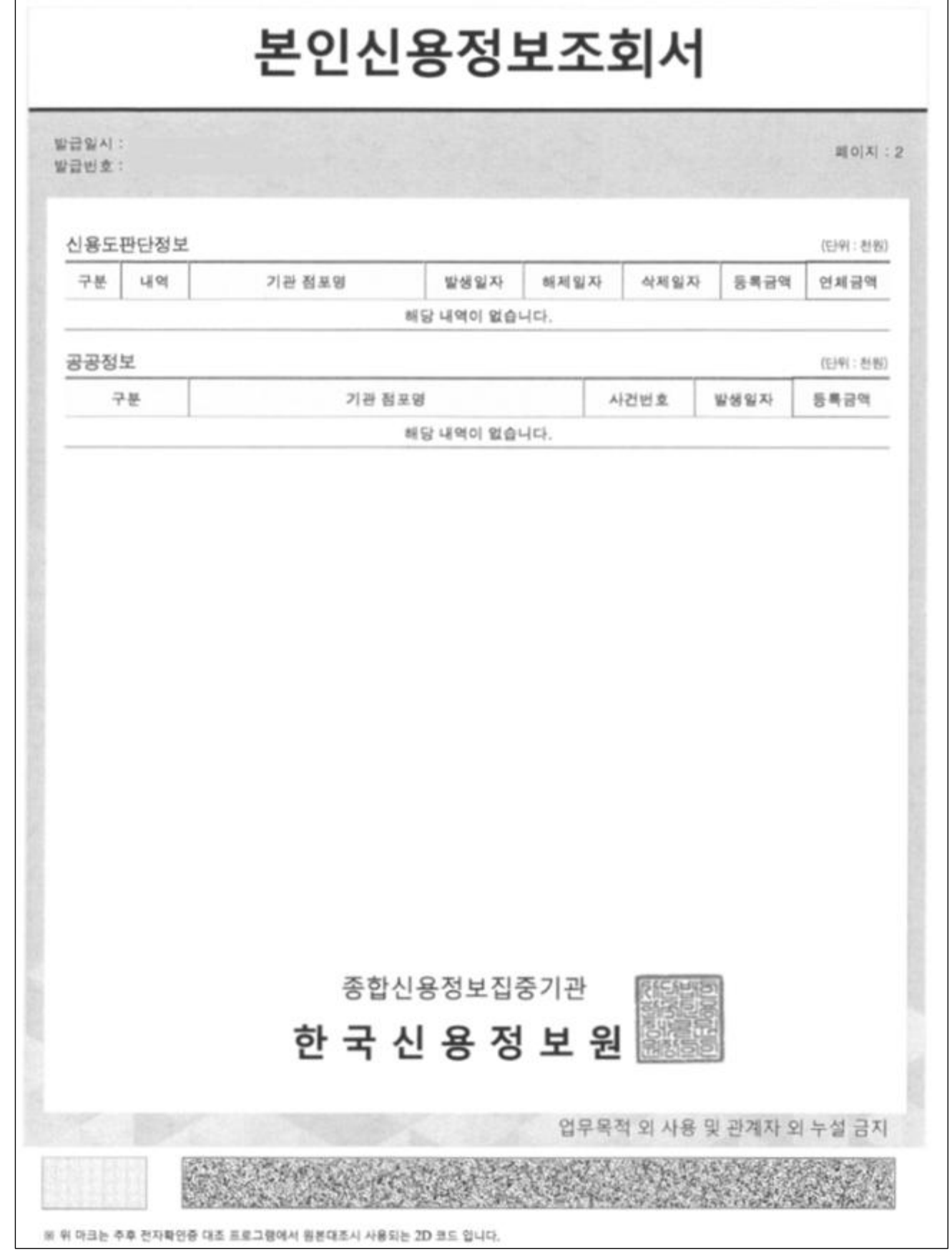

 $\sqrt{ }$